## **PENGARUH PROBABILITY KECEPATAN ANGIN TERHADAP FEASIBILITY PROYEK ENERGI ANGIN BERBASIS VISUAL BASIC**

*Diajukan sebagai syarat memperoleh gelar Sarjana Teknik pada Program Studi Teknik Sistem Perkapalan Fakultas Teknik Universitas Hasanuddin*

## **SKRIPSI**

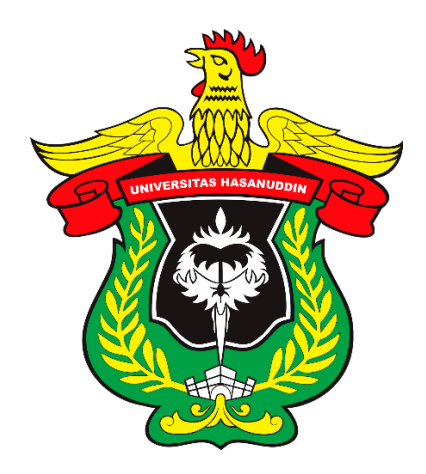

**Oleh**

**RISKAH D331 16 005**

# **DEPARTEMEN TEKNIK SISTEM PERKAPALAN FAKULTAS TEKNIK UNIVERSITAS HASANUDDIN GOWA 2021**

### **LEMBAR PENGESAHAN**

## PENGARUH PROBABILITY KECEAPATAN ANGIN TERHADAP FEASIBILITY PROYEK ENERGI ANGIN BERBASIS VISUAL BASIC

## Di susun dan diajukan oleh : **RISKAH** D33116005

Telah dipertahankan di hadapan Panitia Ujian yang dibentuk dalam rangka Penyelesaian Studi Program Sarjana Program Studi Teknik Sistem Perkapalan Fakultas Teknik Universitas

Hasanuddin

Pada tanggal 30 NOVEMPER 2021

Menyetujui,

Pembimbing Utama

Dr. Eng. Ir. Faisal Mahmuddin, S.T., M.Inf.Tech.M.Eng. MIP. 198102112005011003

Pembimbing Pendamping

Surya Hariyanto, S.T., M.T. NIP. 197102072000121001

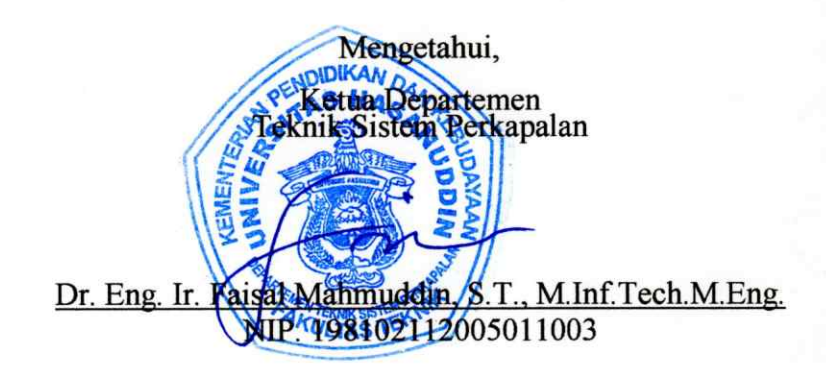

## **LEMBAR PERSETUJUAN**

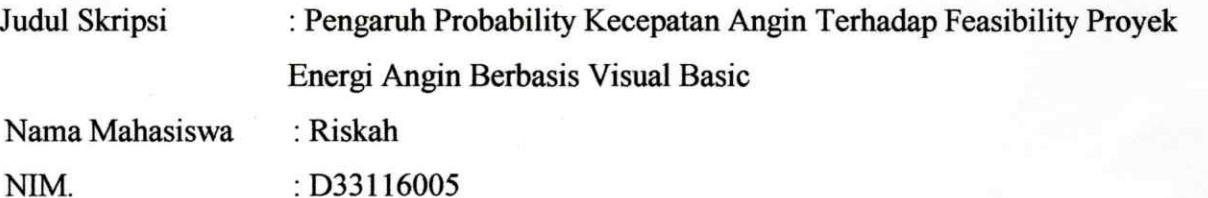

Skripsi ini telah direvisi dan disetujui oleh panitia Ujian Sarjana Program Strata Satu (S1) Teknik Sistem Perkapalan Fakultas Teknik Universitas Hasanuddin untuk memenuhi persyaratan memperoleh gelar sarjana Teknik pada tanggal 20 NOVEMBER 2021

Panitia Ujian Sarjana:

: Dr. Eng. Ir. Faisal Mahmuddin, S.T., M.Inf.Tech.M.Eng. : Ketua

: Surya Hariyanto, S.T., M.T. Sekretaris

Anggota

M. Rusydi Alwi, S.T., M.T.

: Ir. Syerly Klara, M.T

 $\sqrt{N}$ 

## PERNYATAAN KEASLIAN SKRIPSI

Yang Bertanda Tangan dibawah ini:

: Riskah Nama

Nim : D331 16 005

: Teknik Sistem Perkapalan Departemen

Jenjang  $\therefore$  S1

Menyatakan dengan ini bahwa karya tulis saya yang berjudul:

## Pengaruh Probability Kecepatan Angin Terhadap Feasibility Proyek Energi **Angin Berbasis Visual Basic**

Adalah karya tulisan saya sendiri dan bukan merupakan pengambilan alihan tulisan orang lain bahwa skripsi yang saya tulis ini benar-benar merupakan hasil karya saya sendiri.

Apabila dikemudian hari terbukti atau dapat dibuktikan bahwa sebagian atau keseluruhan skripsi ini hasil karya orang lain, maka saya bersedia menerima sanksi atas perbuatan saya tersebut.

Makassar, 29 November 2021

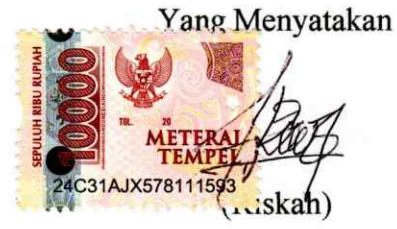

## **PENGARUH PROBABILITY KECEPATAN ENERGI ANGIN TERHADAP FEASIBILITY PROYEK ENERGI ANGIN**

 $Riskah<sup>1</sup>$ 

Dr. Eng. Ir. Faisal Mahmuddin, S.T., M.Inf.Tech.M.Eng.<sup>2)</sup> Surya Hariyanto, S.T., M.T.<sup>2)</sup> <sup>1)</sup> Mahasiswa Teknik Sistem Perkapalan FTUH ²⁾ Dosen Teknik Sistem Perkapalan FTUH *Email* : iekhariskah@gmail.com

## **ABSTRAK**

Semakin menipisnya cadangan minyak bumi menjadi salah satu alasan pemanfaatan sumber energi baru dan terbarukan sebagai pengganti penyedia energi yang berkesinambungan. Dalam hal ini penulis memilih sumber energi angin sebagai sarana untuk melakukan penelitian terkait dengan energi terbarukan. Adapun metode yang digunakan dalam penelitian ini yaitu metode Regresi Liniear dengan tujuan untuk merancang sebuah program komputer berbasis visual basic untuk menganalisa perbandingan daya ideal dan daya real yang digunakan dalam menghitung kelayakan ekonomis dari suatu pembangkit listrik tenaga angin. Pada penelitian sebelumnya didapatkan daya ideal sebesar 195,26 Watt. Daya tersebut kemudian diolah menggunakan Simulasi Monte Carlo sehingga di dapatkan daya real sebesar 146,81 Watt. Selanjutnya daya real tersebut digunakan untuk menghitung Analisa kelayakan ekonomis suatu proyek energi angin sehingga didapatkan hasil NPV = 37.095.102.-; IRR = 3,4 %; BCR = 4,4; PBP = 1,6 Tahun, dengan pengasilan selama umur turbin sebesar Rp. 47.992.800.-. Berdasarkan hasil tersebut dapat disimpulkan bahwa analisa kelayakan ekonomis suatu proyek energi angin dengan menggunakan Simulasi Monte Carlo layak untuk dilaksanakan karena telah memenuhi bebrapa syarat kelayakan.

## **KATA PENGANTAR**

#### *Bismillahirrahmanirrohim*

Alhamdulillah, Segala puji dan syukur kehadirat Allah SWT, yang telah memberikan limpahan nikmat yang sangat luar biasa kepada penulis sehingga bisa menyelesaikan skripsi ini dan tidak lupa juga sholawat serta salam kepada Nabi besar Muhammad SAW yang telah membawa kita semua menuju peradaban manusia yang lebih baik. Laporan Tugas Akhir ini disusun untuk memenuhi salah satu syarat dalam menyelesaikan pendidikan strata (S1) Departemen Teknik Sistem Perkapalan Fakultas Teknik Universitas Hasanuddin.

Berkat bimbingan, nasihat dan doa yang diberikan oleh berbagai pihak, akhirnya penulis dapat menyelesaikan skripsi ini dengan baik dan juga dengan usaha yang maksimal. Oleh karena itu, dengan segala kerendahan hati dan ketulusan, penulis mengucapkan terima kasih sebesar-besarnya kepada :

- 1. Allah SWT dengan segala limpahan rahmatNya yang tak henti menemani penulis menyelesaikan skripsi ini.
- 2. Kedua orang tua, ayah tercinta Syamsuddin dan ibu tersayang Darmawati yang senantiasa memberikan dukungan baik moril maupun materil serta doa yang tiada hentinya kepada penulis. Dan tak lupa pula adik-adikku yang juga tak hentinya selalu memberikan dukungan dalam bentuk yang tak dapat didefinisikan.
- 3. Dr. Eng. Ir. Faisal Mahmuddin, S.T.,M.Inf.Tech.,M.Eng. selaku ketua Departement Teknik Sistem Perkapalan Fakultas Teknik Universitas Hasanuddin sekaligus dosen pembimbing utama yang telah meluangkan waktu, pikiran serta perhatiannya guna memberikan bimbingan dan pengarahan demi terselesaikannya penulisan Tugas akhir ini.
- 4. Surya Hariyanto, S.T., M.T. selaku dosen pembimbing kedua sekaligus Pembimbing Akademik yang selalu memberikan sara, dan support serta meluangkan waktu dan pikiran serta perhatiannya guna memberikan bimbingan dan pengarahan demi terselesaikannya penulisan laporan Tugas Akhir ini.
- 5. Staf Tata Usaha Departemen Teknik Sistem Perkapalan yang telah membantu segala aktivitas administrasi baik selama perkuliahan serta dalam penyelesaian skripsi ini.
- 6. Teman-teman seperjuangan sejak Agustus 2016 till the end, ANZIZ'16 Teknik Sistem Perkapalan 2015 yang telah memberikan pengalaman berharga di setiap waktu kebersamaannya.
- 7. Tak lupa pula penulis sampaikan banyak terima kasih kepada kanda-kanda senior, dinda-dinda junior dan seluruh rekan yang telah memberikan dukungan baik secara langsung maupun tidak langsung.

Akhir kata, penulis menyadari bahwa penulisan skripsi ini sangatlah jauh dari kata sempurna, sehingga kritik dan saran membangun dari pembaca sangat diharapkan demi penyempurnaan skripsi ini. Semoga penelitian ini dapat bermanfaat bagi pengembangan ilmu pengetahuan kedepannya.

Gowa, Oktober 2021

Penyusun

## **DAFTAR ISI**

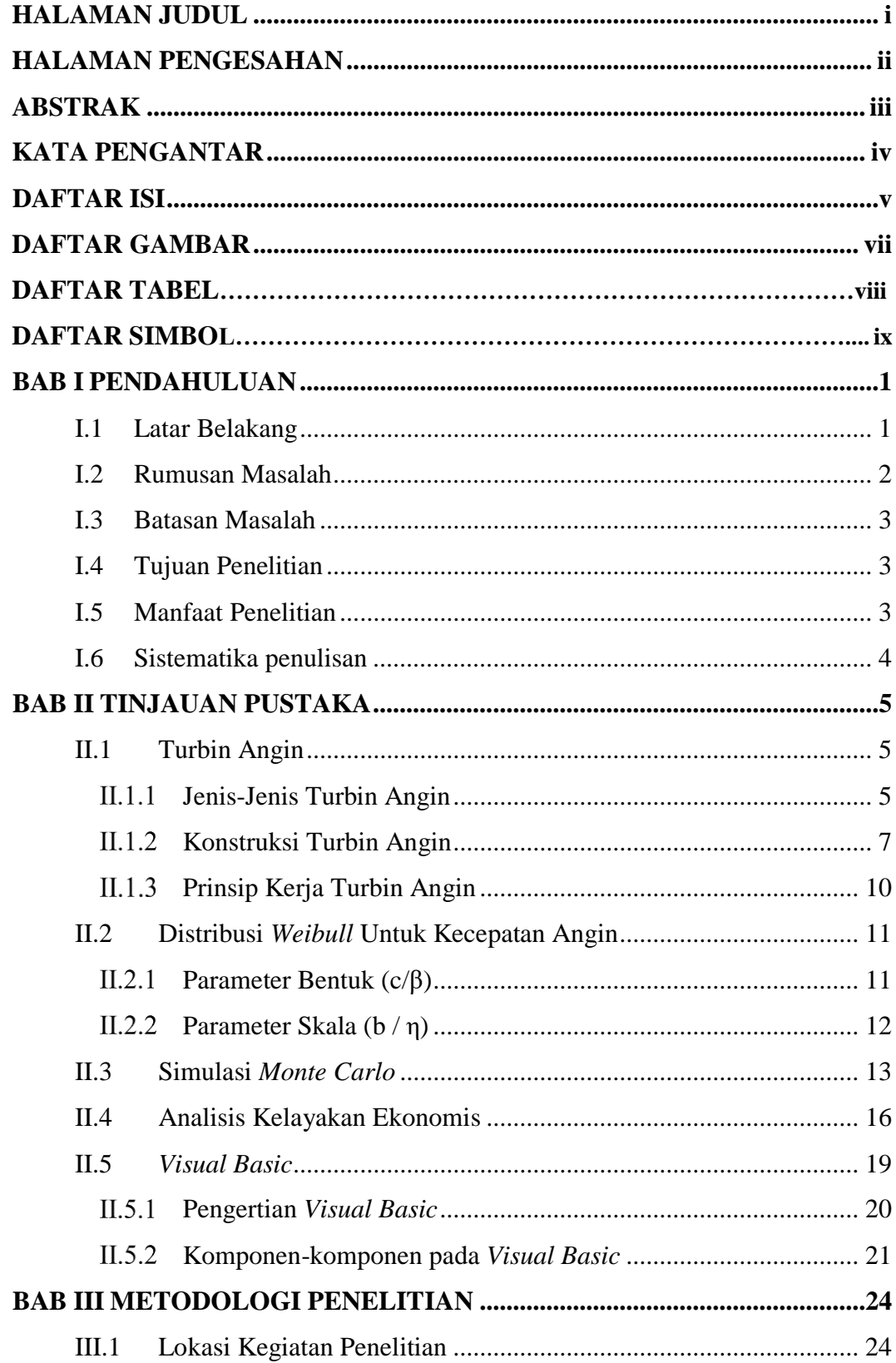

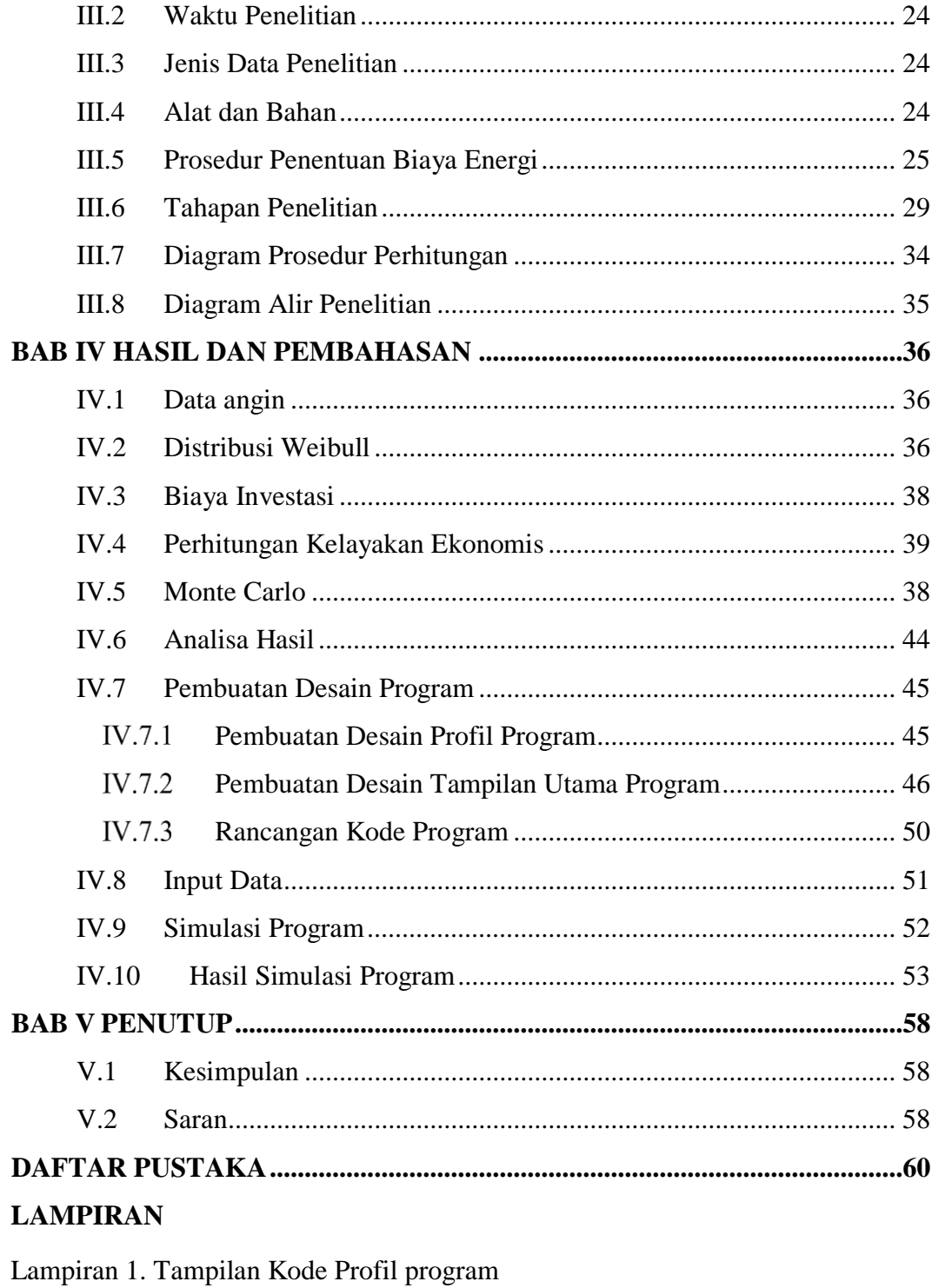

Lampiran 2. Tampilan Kode Utama Program

Lampiran 3. Hasil Simulasi Program

Lampiran 4. Tarif PLN

## **DAFTAR GAMBAR**

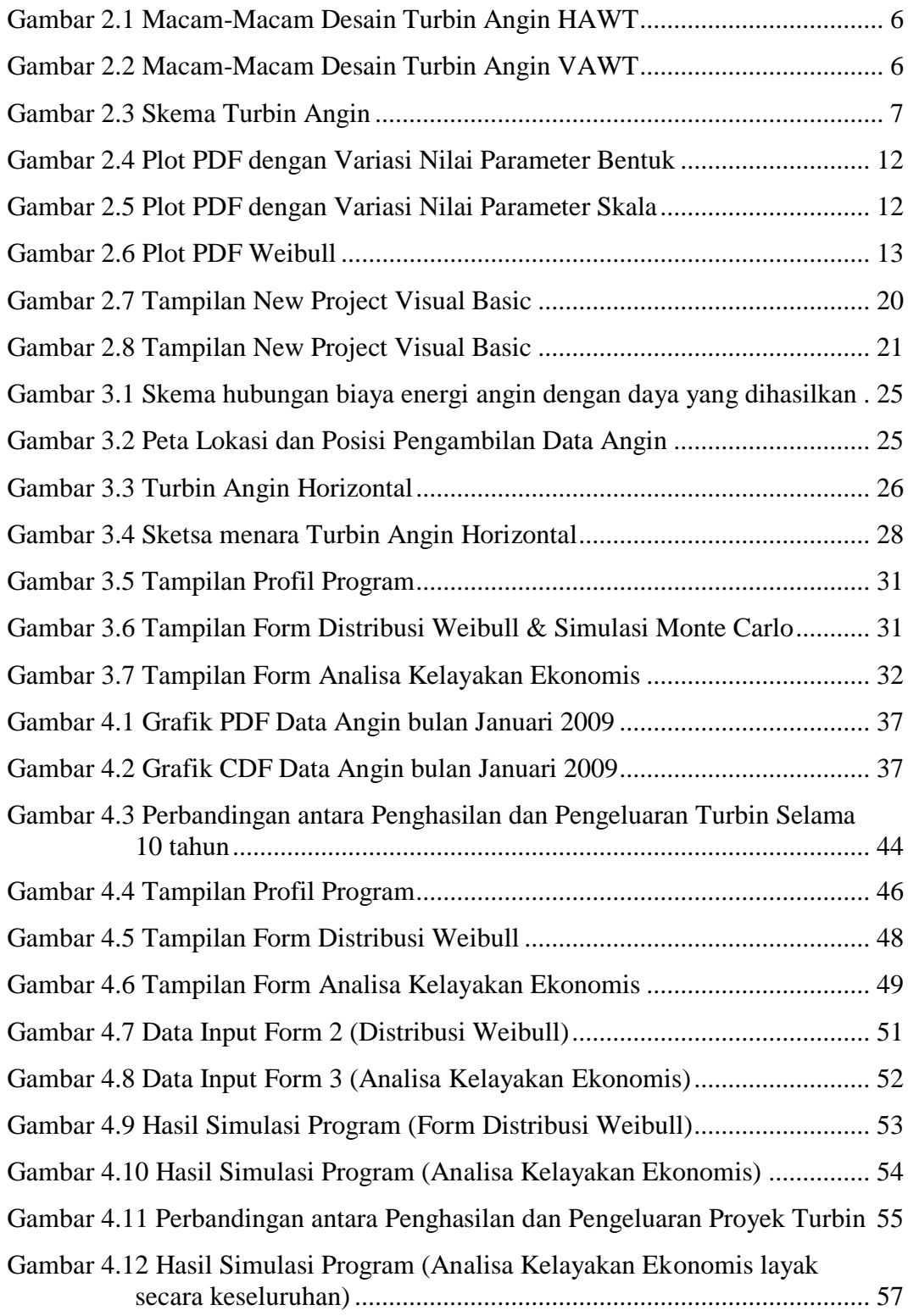

## **DAFTAR TABEL**

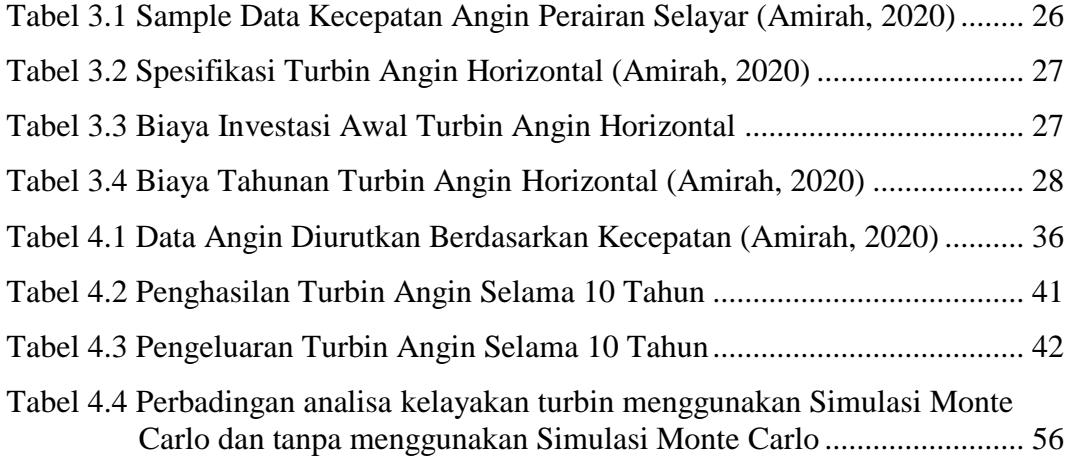

## **DAFTAR SIMBOL**

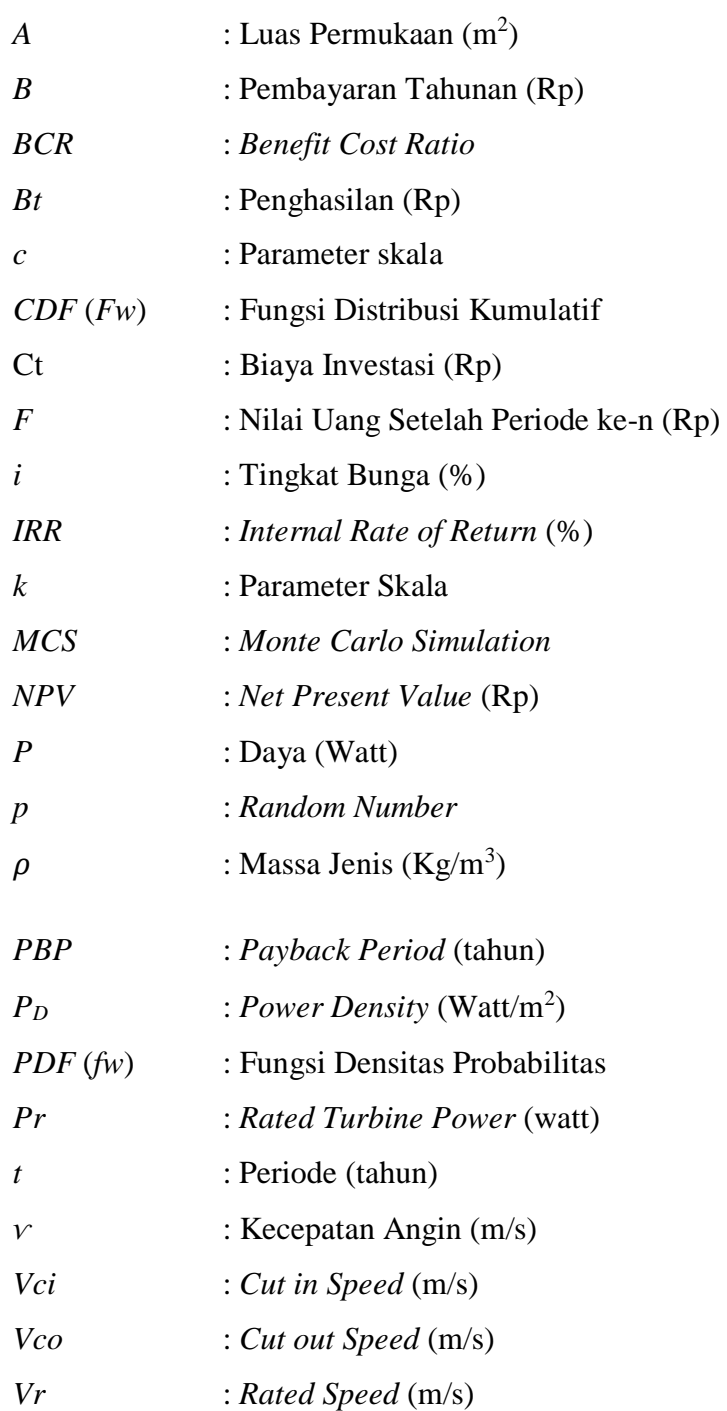

## **BAB I**

## **PENDAHULUAN**

#### **I.1 Latar Belakang**

Energi merupakan kebutuhan dasar manusia yang terus meningkat sejalan dengan tingkat kehidupannya. Tidak dapat dipungkiri bahwa produksi minyak bumi Indonesia mengalami penurunan akibat adanya penurunan secara alamiah dan semakin menipisnya cadangan sumber energi. Pemanfaatan sumber energi baru dan terbarukan perlu dikembangkan mengingat peran dan harga BBM terus meningkat dan melambung tinggi sebagai pengganti untuk penyedia energi yang berkesinambungan.

Dengan mempertimbangkan rasio elektrifikasi di Indonesia sampai dengan tahun 2017 sebesar 75,83% dan *Blue Print* Pengelolaan Energi Nasional 2005-2025 yang memberikan sasaran peningkatan prncapaian energi baru terbarukan pada tahun 2025 menjadi 5%, maka perlu upaya melakukan diversifikasi energi pada pembangkit tenaga listrik dengan memprioritaskan aspek teknis, ekonomis, dan keselamatan lingkungan hidup, sehingga sumber energi baru terbarukan dapat dijadikan sebagai solusi energi alternatif dalam mengatasi krisis energi listrik di Indonesia (*Blue Print*, 2005).

Di samping itu, komputer yang merupakan alat bantu pengolahan data yang dapat diandalkan. Tidak hanya kecepatannya melainkan keakuratan untuk melakukan pemrosesan data dalam jumlah besar. Komputer telah dijadikan teknologi pokok dalam pengolahan data dan penyajian informasi.

Untuk menganalisa kelayakan ekonomis dari proyek energi terbarukan, maka dibuat desain simulasi menggunakan program komputer yang berbasis *Visual Basic*. *Visual Basic* merupakan perangkat lunak yang digunakan untuk membantu menentukan nilai ekonomis dari proyek energi terbarukan. Dengan menggunakan *Visual Basic*, dapat diperoleh nilai kelayakan ekonomis dari suatu proyek energi terbarukan yang akan dibuat.

Pada penelitian sebelumnya telah dibuat suatu program berbasis visual basic untuk menghitung Analisa kelayakan ekonomis suatu proyek energi angin berdasarkan karakteristik lokasi. Peneltian tersebut menggunakan data angin di perairan selayar yang kemudian dihitung menggunakan parameter Weibull sehingga didapatkan nilai faktor bentuk *(k) shape*, faktor *skala (c)* serta *(PD) Power Density.* Nilai power density tersebut diolah seingga mendapatkan daya ideal sebesar 195,26 Watt. Daya ideal inilah yang kemudian digunakan untuk menghitung nilai kelayakan ekonomis suatu proek energi angin seperti NPV, IRR, BCR dan PBP.

Adapun penelitian ini bermaksud untuk menyempurnakan penelitian sebelumnya, dimana penelitian ini mengolah daya ideal tersbut menggunakan Simulasi Monte Carlo sehingga didapatkan daya real. Daya real inilah yang kemudian di gunakan untuk menghitung kembali nilai kelayakan ekonomis proyek energi angin guna melihat pengaruh perubahan daya real terhadap kelayakan dari suatu proyek energi angin berbasis visual basic. Berdasarkan permasalahan tersebut peneliti melakukan penelitian dengan judul "Pengaruh *Probability* Kecepatan Angin Terhadap *Feasibility* Proyek Energi Angin Berbasis *Visual Basic*".

#### **I.2 Rumusan Masalah**

Berdasarkan latar belakang di atas maka diambil rumusan masalah sebagai berikut :

- 1. Bagaimana pengaruh simulasi *Monte Carlo* terhadap daya real yang dapat dihasilkan?
- 2. Bagaimana pengaruh perubahan daya real terhadap kelayakan ekonomis proyek energi angin?
- 3. Bagaimana mengintegrasikan simulasi *Monte Carlo* pada program komputer berbasis *Visual Basic* untuk menganalisa kelayakan ekonomis proyek energi angin?

#### **I.3 Batasan Masalah**

Agar pembahasan masalah dalam penelitian ini lebih terarah pada tercapainya tujuan penelitian maka peneliti memberikan batasan masalah sebagai berikut :

- 1. Lokasi yang akan menjadi contoh kasus adalah perairan Laut Selayar.
- 2. Hanya menganalisa berapa daya listrik yang dihasilkan proyek energi angin yang memiliki karakteristik lokasi.
- 3. Hanya menganalisa kelayakan ekonomis pada proyek energi angin dengan karakteristik lokasi.
- 4. Jumlah sample data kecepatan angin yg digunakan 31 hari.
- 5. Pengujian program komputer untuk menganalisa kelayakan ekonomis proyek energi angin dengan menggunakan program komputer *Microsoft Visual Basic.*

### **I.4 Tujuan Penelitian**

Dalam penelitian yang diusulkan memiliki tujuan utama sebagai berikut :

- 1. Menentukan pengaruh Simulasi Monte Carlo terhadap daya real yang dihasilkan.
- 2. Menentukan perubahan daya real terhadap kelayakan ekonomis proyek energi angin.
- 3. Membuat program komputer berbasis *Visual Basic* untuk menganalisis kelayakan ekonomis proyek energi angin berdasarkan simulasi *Monte Carlo.*

## **I.5 Manfaat Penelitian**

Adapun manfaat dari penelitian ini adalah sebagai berikut :

- 1. Dapat memudahkan dalam mengetahui kelayakan ekonomis dari proyek energi angin pada suatu lokasi menggunakan program komputer.
- 2. Dapat memudahkan dalam penentuan pelaksanaan pembangunan sistem pembangkit listrik energi terbarukan turbin angin pada suatu lokasi.

#### **I.6 Sistematika penulisan**

Secara garis besar penyusunan proposal skripsi dan pembaca memahami uraian dan makna secara sistematis, maka skripsi disusun pada pola sebagai berikut

### BAB I. PENDAHULUAN

:

Bab ini berisi tentang penguraian secara singkat latar belakang, rumusan masalah, batasan masalah, tujuan penelitian, manfaat penelitian, serta sistematika penulisan. BAB II. TINJAUAN PUSTAKA

Bab ini menejelasakan tentang dasar teori dari energi terbarukan turbin angin, prinsip kerja, konstruksi, perhitungan kelayakan ekonomis, Distribusi *Weibull,* metode *Monte Carlo*, serta program komputer berbasis *Visual Basic.*

#### BAB III. METODOLOGI PENELITIAN

Bab ini menjelaskan tentang waktu dan lokasi penelitian, metode yang digunakan pada penelitian yaitu metode studi literatur, alur penelitian yang berupa pengumpulan data pembangkit listrik energi terbarukan yang diperoleh ketika penelitian telah dilakukan.

#### BAB IV. HASIL DAN PEMBAHASAN

Bab ini menjelaskan hasil perhitungan data dari perancangan program untuk simulasi kelayakan ekonomis yang dihasilkan sistem pembangkit listrik energi terbarukan menggunakan program komputer *Visual Basic.*

#### BAB V. PENUTUP

Bab ini menjelaskan tentang kesimpulan dari hasil percobaan dan beberapa saran yang diberikan untuk perbaikan pada percobaan yang akan datang.

## **BAB II**

## **TINJAUAN PUSTAKA**

Kebutuhan akan energi terus meningkat dan semakin menipisnya cadangan minyak bumi, membuat manusia mengembangkan sumber-sumber energi alternatif. Pada bab ini akan dijelaskan lebih rinci mengenai metode dan teori pengaruh probabilitas kecepatan angin terhadap feasibilitas proyek energi angin, serta program komputer yang berbasis *Visual Basic.*

#### **II.1 Turbin Angin**

Turbin angin adalah kincir angin yang saat ini banyak digunakan untuk membangkitkan tenaga listrik yang dapat digunakan berbagai keperluan. Didapatkan hasil analisis bahwa turbin angin dengan jumlah sudu 3 buah memiliki unjuk kerja yang tinggi dibandingkan dengan 3 jumlah sudu yang lain.

Hal ini terjadi karena pada turbin dengan jumlah sudu 3 buah mempunyai jarak antara sudu yang satu dengan lainnya terhadap poros sudu turbin mempunyai kerenggangan menjadikan aliran dapat mengalir dan menerpa sudu dibelakang poros dan ini akan meningkatkan gaya momen serta mengurangi gaya hambat negatif pada sudu sehingga aliran turbulensi yang terdapat pada turbin tersebut relatif kecil (Puspitasari, 2018).

#### **Jenis-Jenis Turbin Angin**

Dalam perkembangannya, turbin angin dibagi menjadi dua jenis yaitu turbin angin horizontal dan turbin angin vertikal. Pemanfaatannya yang umum sekarang sudah digunakan untuk memompa air dan pembangkit tenaga listrik. Turbin angin terbagi atas dua Jenis, yaitu (Puspitasari, 2018):

1) Turbin Angin Horizontal (*Horizontal Axis Wind Turbine/HAWT*)

Turbin angin propeller adalah jenis turbin angin dengan poros horizontal seperti baling-baling pesawat terbang pada umumnya. Turbin angin ini harus diarahkan sesuai dengan arah angin yang paling tinggi kecepatannya.

HAWT merupakan turbin yang poros utamanya berputar menyesuaikan arah angin. Agar rotor dapat berputar dengan baik, arah angin harus sejajar dengan poros turbin dan tegak lurus terhadap arah putaran rotor. Biasanya turbin jenis ini memiliki *blade* berbentuk *airfoil* seperti bentuk sayap pada pesawat. Secara umum semakin banyak jumlah *blade*, semakin tinggi putaran turbin.

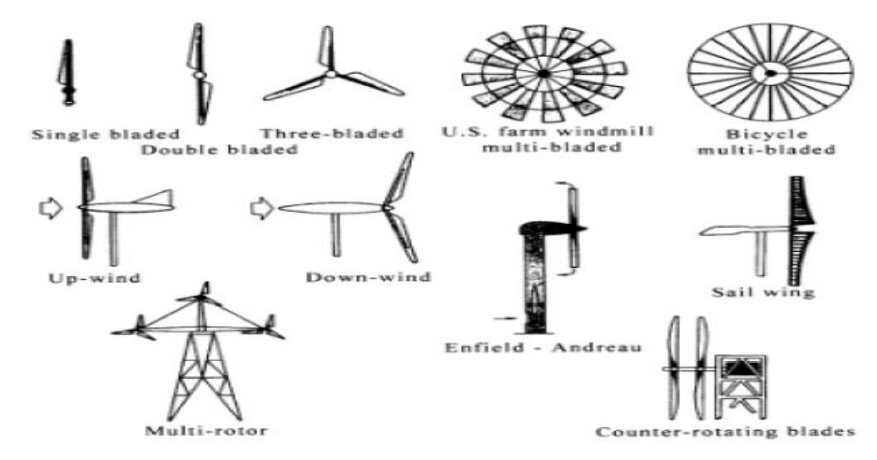

Gambar 2.1 Macam-Macam Desain Turbin Angin HAWT (Puspitasari, 2018).

### 2) Turbin Angin Vertikal (*Vertical Axiz Wind Turbin /VAWT*)

VAWT merupakan turbin angin sumbu tegak yang gerakan poros dan rotor sejajar dengan arah angin, sehingga rotor dapat berputar pada semua arah angin. VAWT juga mempunyai beberapa kelebihan dan kekurangan. Kelebihannya, yaitu memiliki torsi tinggi sehingga dapat berputar pada kecepatan angin rendah, generator dapat ditempatkan di bagian bawah turbin sehingga mempermudah perawatan dan kerja turbin tidak dipengaruhi arah angin. Kekurangannya yaitu kecepatan angin di bagian bawah sangat rendah sehingga apabila tidak memakai tower akan menghasilkan putaran yang rendah dan efisiensi lebih rendah dibandingkan HAWT.

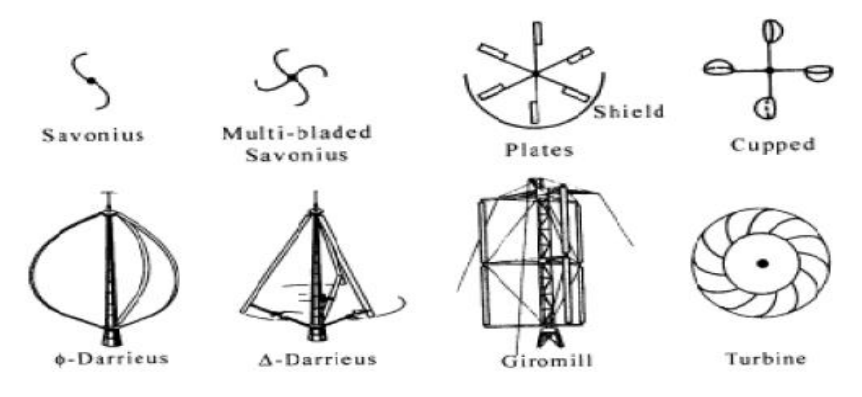

Gambar 2.2 Macam-Macam Desain Turbin Angin VAWT (Puspitasari, 2018).

#### **Konstruksi Turbin Angin**

Sebuah turbin angin memiliki beberapa komponen penting untuk mendukung mekanisme kerjanya dalam mengkonversi energi kinetik dari angin menjadi energi listrik.

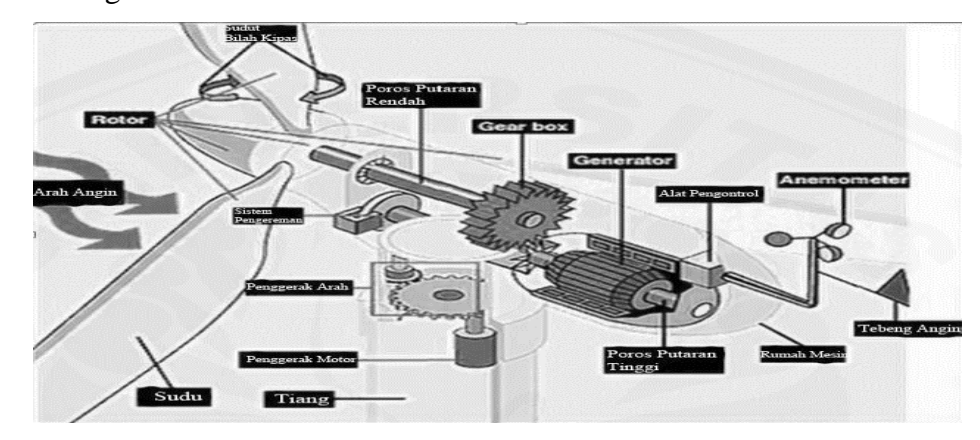

Gambar 2.3 Skema Turbin Angin (Puspitasari, 2018).

#### a. Anemometer

Anemometer digunakan untuk mengukur kecepatan angin dan dapat medeteksi cuaca buruk. Sehingga kedatangan badai dan topan yang merugikan dapat diantisipasi dampak buruknya. Mengukur kecepatan angin, dan mengirim data angin ini ke alat pengontrol.

#### b. *Blades* (Bilah kipas)

Kebanyakan turbin mempunyai 2 atau 3 lebih bilah kipas, angin yang menghembus menyebabkan turbin tersebut berputar.

c. Sistem pengereman (*Brake*)

Digunakan untuk menjaga putaran pada poros setelah *gearbox* agar bekerja pada titik aman saat terdapat angin yang besar. Alat ini perlu dipasang agar generator memiliki titik kerja aman dalam pengoperasiannya.

d. *Controller* (Alat pengontrol)

Alat pengontrol ini mulai menstart turbin pada kecepatan angin kira – kira 12 – 25 km/jam, dan mematikannya pada kecepatan 90 km/jam. Turbin tidak beroperasi di atas 90 km/jam, karena angin terlalu kencang dan dapat merusaknya.

e. *Gearbox* (Roda gigi)

Alat ini berfungsi untuk mengubah putaran rendah pada kincir angin menjadi putaran tinggi. Bisaanya *gearbox* yang digunakan sekitar 1:60 rpm menjadi kira – kira 1000 – 1800 rpm yaitu putaran yang bisaanya disyaratkan untuk memutar generator listrik.

f. *High –speed shaft* (Poros putaran tinggi) Berfungsi untuk menggerakkan generator.

g. *Low – speed shaft* (Poros putaran rendah)

Poros turbin yang berputar kira – kira 30 – 60 rpm.

h. Sudu

Alat yang berfungsi untuk menangkap angin dan mengubahnya menjadi putaran yang diteruskan ke generator.

i. Generator

Generator adalah alat utama dalam pembuatan sistem turbin angin. Generator berfungsi untuk mengubah energi gerak menjadi energi listrik. Ketika poros generator mulai berputar maka akan terjadi perubahan fluks pada stator yang akhirnya karena terjadi perubahan *fluks* ini akan dihasilkan tegangan dan arus listrik tertentu. Tegangan dan arus listrik yang dihasilkan ini disalurkan melalui kabel jaringan listrik untuk akhirnya digunakan oleh masyarakat. Tegangan dan arus listrik yang dihasilkan oleh generator ini berupa AC *(alternating current)* yang memiliki bentuk gelombang kurang lebih sinusoidal.

j. *Nacelle* (Rumah mesin)

Rumah mesin ini terletak di atas menara. Di dalamnya berisi *gearbox*, poros putaran tinggi/rendah, generator, alat pengontrol dan alat pengereman.

k. *Pitch* (Sudut bilah kipas)

Bilah kipas bisa diatur sudutnya untuk mengatur kecepatan rotor yang dikehendaki, tergantung angin terlalu rendah atau terlalu kencang.

l. Rotor

Bilah kipas bersama porosnya dinamakan rotor. Diameter rotor dapat ditentukan dengan ukuran yang biasanya digunakan dalam pemasangan kincir angin pembangkit tenaga listrik. Umumnya ukuran diameter rotor yang digunakan sekitar 2.5 sampai 8 m untuk skala sedang dan untuk skala besar sekitar 50 - 90 m.

m. Tower

Konstruksi yang digunakan sebagai penyangga komponen turbin bagian atas seperti rotor, *tail*, transmisi dan generator. Menara bisa dibuat dari pipa baja, beton, rangka besi. Karena kencangnya angin bertambah ketinggian, maka makin tinggi menara makin besar tenaga yang didapat. Tinggi tower standar untuk skala sedang sekitar 4 sampai 15 m sedangkan untuk skala besar sekitar 40 sampai 90m.

#### n. *Tail*

Alat ini berfungsi untuk mengarahkan kincir angin ke arah datangnya angin sehingga memperoleh daya angin maksimal.

o. Transmisi

Transmisi yang dimaksudkan disini adalah peralatan yang meneruskan energi gerak rotasi dari sumbu kincir angin ke generator.

p. *Battery Charge Controller* 

Digunakan untuk menjaga daya arus listrik yang masuk pada aki agar tidak melewati beban yang mampu diterima oleh aki.

q. Penyimpanan energi

Karena angin tidak bertiup sepanjang hari, diperlukan alat untuk menyimpan daya listrik yang sudah dihasilkan oleh turbin angin. Dengan menggunakan aki sebagai alat penyimpan energi, maka masalah keterbatasan dan ketidak – kontinyuan dari energi dapat diatasi.

Baterai yang digunakan untuk pembangkit listrik turbin angin adalah baterai sekunder, artinya baterai yang dapat diisi dan dikosongkan berulang-ulang. Baterai berfungsi menyimpan arus listrik yang dihasilkan oleh turbin angin sebelum dimanfaatkan unruk menggerakkan beban. Ukuran kapasitas baterai dinyatakan dalam *ampere-hours* (ah).

#### r. *Inverter*

*Inverter* adalah perangkat elektrik yang digunakan untuk mengubah arus listrik searah *Direct Current* (DC) menjadi arus listrik bolak balik *Altenating Current* (AC). Dengan *inverter* tegangan DC dari aki akan dikonversi menjadi tegangan AC yang siap digunakan (Puspitasari, 2018).

#### **Prinsip Kerja Turbin Angin**

Proses pemanfaatan energi angin dilakukan melalui dua tahapan konversi energi, pertama aliran angin akan menggerakkan rotor (baling-baling) yang menyebabkan rotor berputar selaras dengan angin yang bertiup, kemudian putaran dari rotor dihubungkan dengan generator, dari generator inilah dihasilkan arus listrik (Suhartanto, 2014).

Jadi proses tahapan konversi bermula dari mengubah energi mekanik dari angin menjadi energi putar pada kincir, lalu putaran kincir digunakan untuk memutar generator yang akan menghasilkan listrik. Energi angin dikonversi sebagian menjadi energi putar oleh rotor. Tanpa roda gigi, putaran rotor tersebut biasanya digunakan untuk memutar generator yang akan menghasilkan energi listrik.

Persamaan yang digunakan dalam perhitungan daya pada turbin angin sebagai berikut (Suhartanto, 2014).:

$$
P = \frac{1}{2}A\rho V^3\tag{2.1}
$$

Keterangan:

*P* : Daya (*Watt*)

 $A$  : Luas Permukaan  $(m^2)$ 

- $\rho$  : Massa Jenis (kg/m<sup>3</sup>)
- *V* : Kecepatan Angin (m/s)

Listrik yang dihasilkan dari Sistem Konversi Energi Angin akan bekerja optimal pada siang hari dimana angin berhembus cukup kencang dibandingkan dengan pada malam hari, sedangkan penggunaan listrik biasanya akan meningkat pada malam hari. Untuk mengantisipasinya sistem ini sebaiknya tidak langsung digunakan untuk keperluan produk-produk elektronik, namun terlebih dahulu disimpan dalam satu media seperti baterai atau aki sehingga listrik yang keluar besarnya stabil dan bisa digunakan kapan saja (Suhartanto, 2014).

#### **II.2 Distribusi** *Weibul* **Untuk Kecepatan Angin**

Distribusi *Weibull* adalah distribusi yang memiliki peranan yang penting terutama pada persoalan keandalan *(reliability)* dan analisis rawatan *(mantainability).* Distribusi *Weibull* sering dipakai sebagai pendekatan untuk mengetahui karakteristik fungsi kerusakan karena perubahan nilai akan mengakibatkan Distribusi *Weibull* mempunyai sifat tertentu ataupun ekuivalen dengan distribusi tertentu. Distribusi ini adalah distribusi serbaguna yang dapat mengambil karakteristik dari jenis lain dari distribusi, berdasarkan nilai dari bentuk parameter.

Distribusi *Weibull* dapat digunakan untuk memodelkan distribusi kecepatan angin di tempat kejadian tertentu dan karenanya, dapat membantu dalam penilaian sumber daya angin dari tempat kejadian.

Pada dasarnya distribusi probabilitas *Weibull* dicirikan dengan ketiga parameternya. Parameter yang dimaksud adalah parameter bentuk, parameter skala, dan parameter lokasi. Ketiga parameter ciri tersebut diuraikan sebagai berikut (Otaya, 2016).

#### **Parameter Bentuk (c/β)**

Parameter bentuk juga dikenal sebagai lereng *Weibull*. Hal ini karena nilai parameter bentuk c / β sama dengan kemiringan garis dalam plot probabilitas. Nilai yang berbeda dari parameter bentuk dapat memiliki efek pada distribusi data. Bahkan, beberapa nilai dari parameter bentuk akan menyebabkan persamaan distribusi yang berbeda. Misalnya, ketika β = 1, model tiga parameter *Weibull* menjadi model dua parameter. Gambar berikut ini menunjukkan efek dari nilai-nilai yang berbeda dari parameter bentuk, β, pada bentuk *probability density function* / pdf (dengan a / γ konstan). Berikut ini contoh plot dengan variasi nilai parameter bentuk.

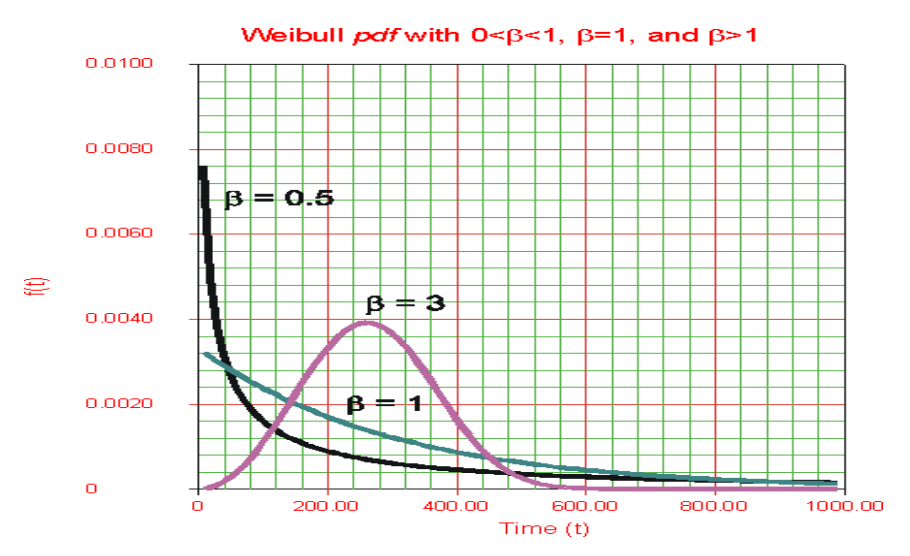

Gambar 2.4 Plot PDF dengan Variasi Nilai Parameter Bentuk (Otaya, 2016).

#### **Parameter Skala (b / η)**

Parameter skala (b / η) menunjukkan skala absis. Perubahan parameter skala, (b / η) memiliki efek pada distribusi sebagai perubahan dari skala absis. Peningkatan nilai parameter skala (b / η) dengan mengontrol (c / β) konstan memiliki efek peregangan keluar pada *probability density function* (pdf). Karena daerah di bawah kurva pdf adalah nilai konstan satu, "puncak" dari kurva pdf juga akan menurun dengan meningkatnya parameter skala (b / η), seperti yang ditunjukkan pada gambar berikut :

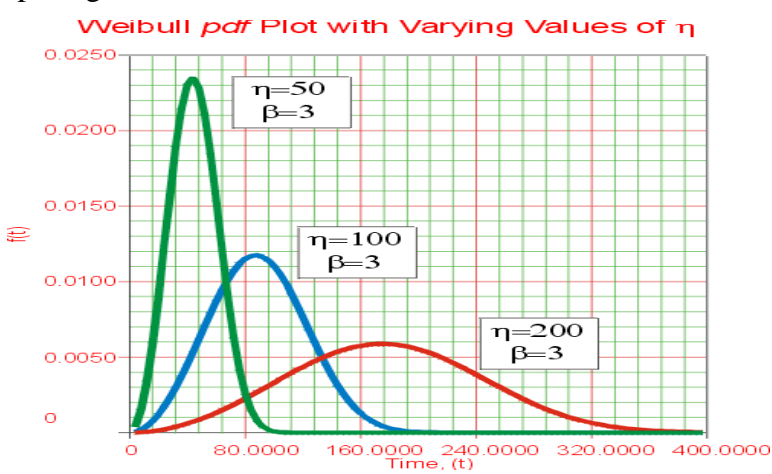

Gambar 2.5 Plot PDF dengan Variasi Nilai Parameter Skala (Otaya, 2016).

Distribusi *Weibull* adalah model distribusi probabilitas yang sangat fleksibel dengan dua parameter. Memiliki CDF dan PDF tergantung pada nilai γ parameter bentuk, model *Weibull* secara empiris dapat memuat berbagai bentuk data yang histogram. Hal ini ditunjukkan oleh PDF contoh kurva di bawah ini.

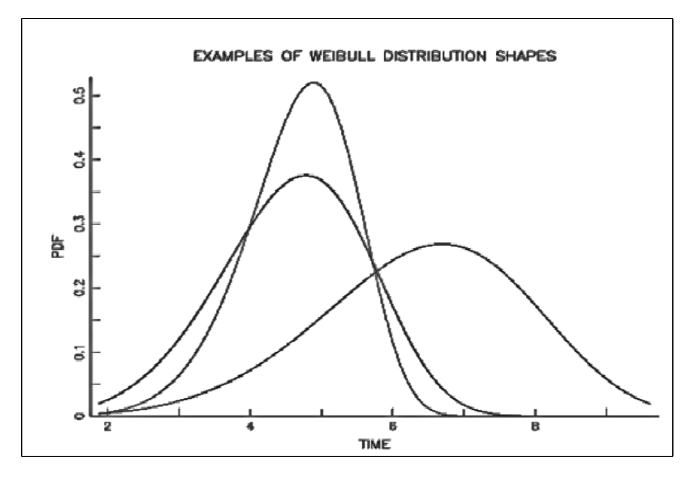

Gambar 2.6 Plot PDF Weibull (Otaya, 2016).

Dari model sudut pandang tingkat kegagalan, Distribusi *Weibull* adalah perluasan alami dari tingkat kegagalan Model eksponensial konstan sejak *Weibull* memiliki tingkat kegagalan polinomial dengan eksponen {γ-1}. Hal ini membuat semua kurva tingkat kegagalan yang ditampilkan dalam plot berikut mungkin.

Berdasarkan ciri-ciri Distribusi *Weibull* yang dikemukakan di atas, dapat disimpulkan bahwa pada dasarnya Distribusi *Weibull* dicirikan dengan ketiga parameternya yaitu parameter bentuk, parameter skala, dan parameter lokasi yang digunakan dalam menganalisis data waktu hidup atau jangkauan untuk menyajikan informasi tentang keakuratan dan kemampuan untuk model berbagai tingkat kegagalan yang fleksibel (Otaya, 2016).

Selanjutnya, fungsi distribusi kumulatif *Weibull* diberikan dengan :

$$
Fw = \int_0^\infty f(v) dv = 1 - e^{-\left(\frac{v}{c}\right)^k}
$$
 (2.2)

Fungsi realibilitas *Weibull* adalah :

$$
fw = \frac{k}{c} \left(\frac{v}{c}\right)^{k-1} e^{-\left(\frac{v}{c}\right)^k}
$$
\n(2.3)

Setelah mendapatkan nilai dari fungi (k) dan fungsi (c) selanjutnya

menentukan nilai Power Density dengan menggunakan persamaan sebagai berikut:

$$
PD = \left(\frac{\rho \times c^3}{2}\right) \times \left(\frac{3}{k}\right) \times \left(\frac{3}{k} \gamma\right) \tag{2.4}
$$

Keterangan :

 $P_D$  = Power Density (Watt/m<sup>2</sup>)

 $c =$ Faktor Skala (m/s)

 $k =$ Faktor bentuk

#### **II.3 Simulasi** *Monte Carlo*

Simulasi *Monte Carlo* dikenal juga dengan istilah *Sampling Simulation* atau *Monte Carlo Sampling Technique. Sampling simulation* ini menggambarkan kemungkinan penggunaan data sampel dalam metode *Monte Carlo* dan juga sudah dapat diketahui atau diperkirakan distribusinya. Simulasi ini menggunakan data yang sudah ada (*historical data*) yang sebenarnya dipakai pada simulasi untuk tujuan lain. Dengan kata lain, apabila menghendaki model simulasi yang mengikutsertakan *random* dan *sampling* dengan distribusi probabilitas yang dapat diketahui dan ditentukan maka cara simulasi *Monte Carlo* ini dapat dipergunakan. Metode simulasi *Monte Carlo* ini cukup sederhana dalam menguraikan ataupun menyelesaikan persoalan, termasuk dalam penggunaan programnya di computer (Sugiharto, 2007).

Simulasi *Monte Carlo* digunakan untuk memperkirakan solusi terhadap masalah-masalah kuantitatif (Monte Carlo Method, 2008). Dalam simulasi *Monte Carlo* sebuah model dibangun berdasarkan sistem yang sebenarnya. Setiap variabel dalam model tersebut memiliki probabilitas yang berbeda. Yang ditunjukkan oleh distribusi probabilitas atau biasa disebut dengan *probability distribution function (pdf)* dari setiap variabel. Metode *Monte Carlo* mengsimulasikan sistem tersebut berulang kali, ratusan kali, bahkan sampai ribuan kali tergantung sistem yang ditinjau, dengan cara memilih sebuah nilai *random* untuk setiap variabel dari distribusi probabilitasnya. Hasil yang didapatkan dari simulasi tersebut adalah

sebuah distribusi probabilitas dari nilai sebuah sistem secara keseluruhan (Adnan, 2008).

Untuk menentukan daya yang dapat dihasilkan oleh sistem konversi yang dipasang di lokasi tertentu, tenaga angin produksi disimulasikan menggunakan Monte Carlo Simulation (MCS). Namun sebelum menjalankan simulasi tersebut, perlu untuk memilih terlebih dahulu jenis turbin. Setelah jenis turbin ditentukan, produksi daya turbin yang telah dipilih dapat diperkirakan sebagai berikut :

$$
P = \begin{cases} 0, & 0 \le v \le Vci \\ PR(A + Bv + Cv^{2}), & Vci \le v \le Vr \\ PR, & Vr \le v \le Vco \\ 0, & v \le Vco \end{cases}
$$
(2.5)

Dimana PR merupakan rated power output, *Vci* the cut in speed, *Vr* the rated speed, and *Vco* The cutout speed of he selected turbine. A, B dan C erpakan koefisien yang dapat diperoleh dengan menggunakan persamaan berikut :

$$
A = \frac{1}{(Vci - Vr)^2}
$$
  
\n
$$
B = \frac{1}{(Vci - Vr)^2}
$$
  
\n
$$
C = \frac{1}{(Vci - Vr)^2}
$$
  
\n
$$
\begin{bmatrix}\nVci(Vci + Vr) - 4VciVr \left(\frac{Vci + Vr}{2Vr}\right)^3 - (3Vci + Vr)\left(\frac{Vci + Vr}{2Vr}\right)^3 - (3Vci + Vr)\left(\frac{Vci + Vr}{2Vr}\right)^3 - (2.6)\left(\frac{Vci + Vr}{2Vr}\right)^3\right\}\n\end{bmatrix}
$$

Persamaan diatas dapat dignakan untuk menghitung kurva daya dari turbin. Untuk memulai MCS, pengambilan sampel kecepatan angin dari distribusi Weibull harus diselesaikan terlebih dahulu. Untuk tujuan ini, logaritma natural dari kedua sisi persamaan (2.2) untuk mendapatkan :

$$
v = c[-1n(1-p)]^{1/k} \tag{2.7}
$$

Dimana *p* merupakan bilangan acak yang diambil dari populasi yang terdistribusi secara merata dalam kisaran 0 ~ 1. Dengan dimikian, besarnya daya yang dapat dibangkitkan oleh turbin angin dapat ditentukan dengan melakukan langkah-langkah berikut :

- 1. Menentukan distribusi jarak angin sampling
- 2. Pilih jenis turbin angin dan parameternya
- 3. Menghitung kecepatan angin acak
- 4. Tentukan keluaran daya dari kurva daya
- 5. Ulangi langkah 3 dan 4 hingga jumlah iterasi maksimum atau konvergensi yang di toleransi tercapai.
- 6. Ambil daya rata-rata yang diperoleh pada langkah 4. Rata-rata dapat diasumsikan sebagai produksi daya yang diharpkan dari sistem konversi (Mahmuddin, 2015).

#### **II.4 Analisis Kelayakan Ekonomis**

Untuk menentukan kelayakan ekonomis pada sistem pembangkit listrik turbin angin maka dibutuhkan perhitungan *Time Value of Money*, *Net Present Value* (NPV), *Internal Rate of Return* (IRR), *Benefit Cost Ratio* (BCR) dan *PayBack Period* (PBP). Adapun penjelasan sebagai berikut :

a) Time Value Of Money

*Time value of money* atau nilai waktu dari uang merupakan konsep yang menyatakan bahwa nilai uang sekarang akan lebih berharga dari pada nilai uang di masa mendatang. Metode yang digunakan dalam *time value of money* yaitu :

#### 1. Menghitung Nilai Pengeluaran

Menghitung pengeluaran dengan memperhitungkan nilai uang pada masa yang akan mendatang. Rumus yang digunakan yaitu (Mathew, 2006) :

$$
F = \frac{B[(1+i)^t - 1]}{i(1+i)^t}
$$
 (2.8)

Keterangan:

 $B =$  Pembayaran Tahunan (Rp)

 $F =$  Nilai Uang Setelah Periode ke-n (Rp)

 $i =$ Tingkat Bunga  $(\%)$ 

 $t =$ Periode (tahun)

#### 2. *Present Value*

Menghitung penghasilan dengan memperhitungkan nilai uang pada masa yang akan mendatang. Rumus yang digunakan (Mathew, 2006):

$$
F = \frac{B[(1+i)^t - 1]}{i(1+i)^t}
$$
\n(2.9)

Keterangan:

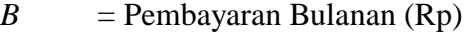

- $F =$  Nilai Uang Setelah Periode ke-n (Rp)
- $i =$ Tingkat Bunga  $(\%)$
- $t =$ Periode (tahun)
- b) Net Present Value (NPV)

Metode *Net Present Value* digunakan untuk menghitung nilai bersih (netto) pada waktu sekarang (*present*). *Net Present Value* atau nilai bersih sekarang merupakan selisih antara PV kas bersih dengan PV investasi selama umur investasi. Rumus yang digunakan untuk menghitung nilai *Net Present Value* adalah (Mathew, 2006) :

$$
NPV = Bt - Ct \tag{2.10}
$$

Keterangan:

 $Bt$  = Penghasilan (Rp)

 $C_t$  = Biaya Investasi (Rp)

Hasil dari perhitungan *Net Present Value* (NPV) terhadap keputusan investasi yang akan dilakukan adalah (Diwantari, 2016) :

Jika : NPV bernilai positif , maka investasi layak

NPV bernilai negatif , maka investasi tidak layak

Jika :  $NPV > 0$ , maka investasi layak

NPV ˂ 0 , maka investasi tidak layak

 $NPV = 0$ , maka investasi tidak memiliki pengaruh apapun

c) Internal Rate Of Return (IRR)

Metode *Internal Rate of Return* (IRR) adalah suatu tingkat bunga (bukan bunga bank) yang menggambarkan tingkat keuntungan dari suatu proyek atau investasi dalam persentase pada saat dimana nilai NPV sama dengan nol. Rumus yang digunakan untuk menghitung IRR yaitu (Diwantari, 2016) :

$$
IRR = \left(\frac{Bt}{ct}\right) - 1\tag{2.11}
$$

Keterangan:

 $Bt$  = Penghasilan (Rp)

 $C_t$  = Biaya Investasi (Rp)

kelayakan suatu usaha atau proyek dari segi *Internal Rate of Return* adalah sebagai berikut :

Jika : IRR ˃ *rate of return*, maka investasi layak.

 $IRR \leq rate$  *of return*, maka investasi tidak layak diaplikasikan.

d) Benefit Cost Rasio (BCR)

Metode *Benefit Cost Ratio* (BCR) biasanya digunakan pada tahap awal dalam mengevaluasi perencanaan investasi. Metode BCR ini memberikan penekanan terhadap nilai perbandingan antara aspek manfaat (*benefit*) yang akan diperoleh dengan aspek biaya dan kerugian yang akan ditanggung (*cost*) dengan adanya investasi tersebut. Rumus umum yang digunakan dalam menghitung nilai *Benefit Cost Ratio* yaitu :

$$
BCR = \frac{Bt}{Ct} \tag{2.12}
$$

Jika : BCR ͟˃ 1 , maka investasi layak (*feasible*)

BCR ˂ 1 , maka investasi tidak layak (*unfeasible*)

e) Payback Period (PBP)

Metode *Payback Period* (PBP) merupakan teknik penilaian untuk mengetahui seberapa lama jangka waktu (periode) yang dibutuhkan untuk pengembalian investasi dari suatu proyek atau usaha. Rumus yang digunakan untuk menghitung *Payback Period* adalah :

$$
PBP = \frac{Biga}{(Penghasilan Tahunan-Pengeluaran Tahunan)}
$$
\n(2.13)

Untuk menilai kelayakan suatu usaha atau proyek dari segi *Payback Period* adalah :

Jika : PBP > umur ekonomis proyek, maka tidak layak. PBP ˂ umur ekonomis proyek, maka layak.

#### **II.5** *Visual Basic*

*Visual Basic* versi pertama di keluarkan tahun 1991, yang dikembangkan oleh Alan Cooper, yang melakukan pendekatan bahasa pemerograman dengan GUI (*Graphic User Interface*). Saat ini *Visual Basic* 2010, di keluarkan pada tahun 2010 yang merupakan penambahan dan sekuel dari *Visual basic* 2007 (Kanedi and Wulandari, 2013).

#### a. Keunggulan *Microsoft Visual Basic* 6.0

Keunggulan menggunakan *Microsoft Visual Basic* 6.0 antara lain (Kuswidiardi, 2015):

- 1. Menggunakan platform pembuatan program yang diberi nama *developer studio*, yang memiliki tampilan dan sarana yang sama dengan *Visual C++* dan *Visual J++*
- 2. Tambahan sarana *wizard*. *Wizard* adalah sarana yang mempermudah di dalam pembuatan aplikasi dengan otomatisasi tugas-tugas tertentu.
- 3. Tambahan tombol-tombol baru yang lebih canggih serta meningkatkan kaidah struktur Bahasa *Visual Basic*.
- 4. Sarana akses data yang lebih cepat dan andal untuk membuat aplikasi database yang berkemampuan tinggi.
- 5. *Visual Basic* 6.0 memiliki beberapa versi atau edisi yang disesuaikan dengan kebutuhan pemakainya
- 6. *Visual Basic* disertai dengan berbagai sarana untuk membuat aplikasi *Database*, sarana *database Visual Basic* yang menjadikannya lingkungan terbaik untuk mengembangkan aplikasi *client/server*.
- b. Kelemahan *Microsoft Visual Basic* 6.0

Kelemahan tersebut disebabkan karena keterbatasan dalam "mengambil" fungsi-fungsi yang bersifat *low-level* yang berhubungan dengan *Hardware* maupun *Operating System (Windows)* itu sendiri, diantaranya (Kuswidiardi, 2015):

- 1. File distribusi *runtime*-nya lebih besar dari kepunyaan C/C++.
- 2. Tidak mempunyai fungsi-fungsi untuk mengambil *feature-feature* dari OS sebanyak C/C++

*Visual basic* lebih cocok untuk pengembangan aplikasi dibandingkan pengembangan game jadi tidak terlalu bagus untuk membuat *game*.

Pengertian *Visual Basic*

*Visual Basic* 6.0 adalah salah satu aplikasi pemrograman *under Windows* yang berbasis pada *visual* atau grafis. Aplikasi ini dikeluarkan oleh *Microsoft Cooperation* yang juga pemilik dari sistem operasi *Microsoft Windows*.

Pada awalnya BASIC *(Beginner's All-purpose Symbolic Instruction Code)* adalah bahasa pemrogramanan yang merupakan awal dari bahasa pemrograman tingkat tinggi sesudahnya, yang berbasis DOS *(Diskette Operating system)*. BASIC memiliki struktur bahasa yang sulit dan memiliki tampilan yang tidak menarik, dengan kemajuan teknologi maka diperlukan suatu aplikasi pemrograman yang bukan hanya cepat tapi juga menarik dan *user friendly* atau mudah digunakan. Maka *Microsoft* mengembangkan *Visual Basic* sebagai salah satu bahasa pemerograman tingkat tinggi berdasarkan dari bahasa pemerograman BASIC (Kanedi and Wulandari, 2013).

*Visual Basic* menggunakan pendekatan *Visual* untuk merancang *user interface* dalam bentuk *form,* sedangkan untuk *Coding*nya menggunakan dialek bahasa *Basic* yang cenderung mudah dipelajari.*Visual Basic* telah menjadi *tools*  yang terkenal bagi para pemula maupun para *developer* dalam pengembangan aplikasi skala kecil sampai ke skala besar *Visual Basic.*

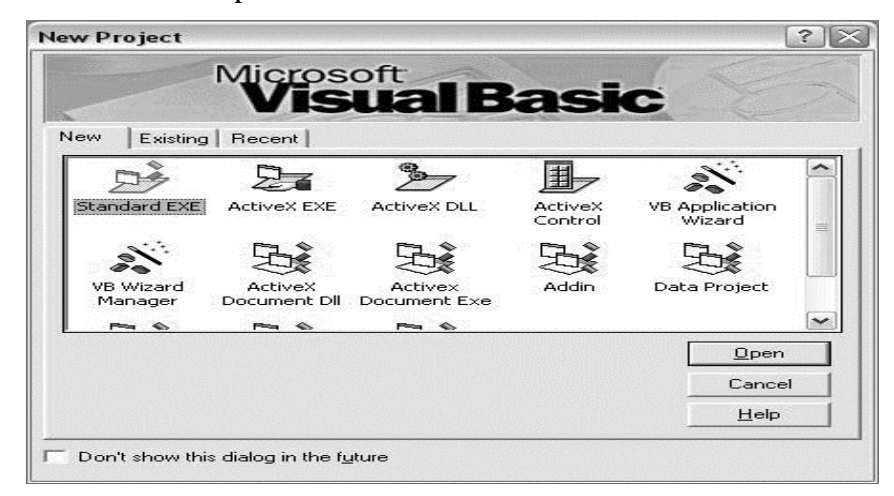

Gambar 2.7 Tampilan New Project Visual Basic

*Microsoft Visual Basic* adalah bahasa pemrograman yang digunakan untuk membuat aplikasi *Windows* yang berbasis grafis. *Visual Basic* merupakan *event drivent programming* (pemrograman terkendali kejadian) artinya program menunggu sampai adanya respon dari pemakai berupa *event*/kejadian tertentu (tombol diklik, menu dipilih, dan lain-lain). Selain itu program ini juga bisa diaplikasikan dengan program yang lain seperti *Microsoft access, Macromedia flash, Microsoft word, Power point*, dan aplikasi-aplikasi yang lain (Fahrudin, 2008).

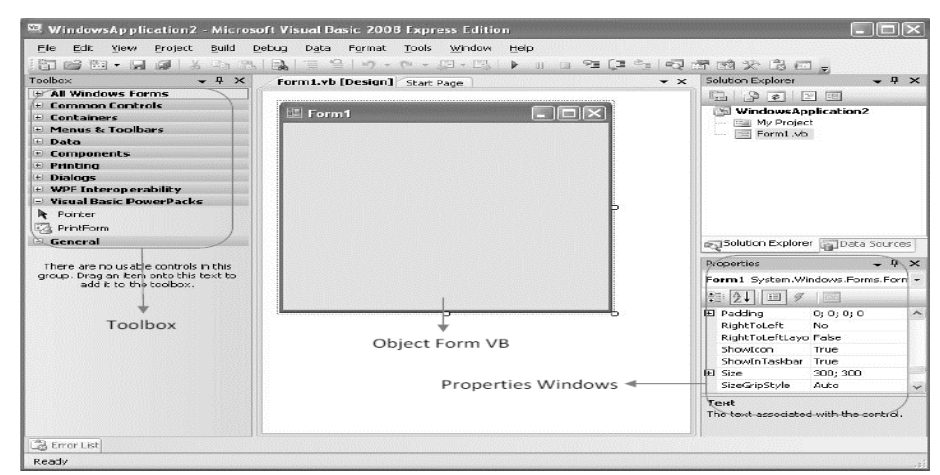

Komponen-komponen pada *Visual Basic*

Gambar 2.8 Tampilan New Project Visual Basic

- 1. Aplikasi-aplikasi dalam *visual basic* sebagai berikut (Fahrudin, 2008) :
	- a. *Form* Form

*Form* Form adalah *windows* atau jendela di mana akan dibuat *user interface*/tampilan. Pada bagian ini biasanya berisi tentang *field-field* yang dibuat sebagai tempat pemasukan data.

b. Kontrol (*Control*)

Kontrol adalah tampilan berbasis grafis yang dimasukkan pada *form* untuk membuat interaksi dengan pemakai. Contoh: *text box, label, command* dan lainnya.

c. Properti (*Properties*)

Properti adalah nilai/karakteristik yang dimiliki oleh sebuah objek Visual Basic. Contoh: *name, size, caption, text,* dan lain-lain.

d. Metode (*Methods*)

Metode adalah serangkaian perintah yang sudah tersedia pada suatu objek yang diminta dapat diminta untuk mengerjakan tugas khusus.

e. Prosedur Kejadian (*Event Prosedures*)

Prosedur Kejadian adalah kode yang berhubungan dengan suatu objek. Kode ini akan dieksekusi ketika ada respon dari pemakai berupa *event*  tertentu.

f. Prosedur Umum

Prosdur umum merupakan kode yang tak berhubungan dengan suatu objek.

g. Modul

Modul adalah kumpulan dari prosedur umum dan definisi konstanta yang digunakan oleh aplikasi.

- 2. Tampilan Layar *Visual Basic* sebagai berikut (Fahrudin, 2008):
	- a. *Main Windows*

*Main Windows* terdiri dari *title bar* (baris judul), *menu bar*, dan *toolbar*. Baris judul berisi nama proyek*,* mode operasi *Visual Basic* sekarang, dan *form* yang aktif*. Menu bar* merupakan menu *drop-down* di mana anda dapat mengontrol oeprasi dalam lingkungan *Visual Basic. Toolbar* berisi kumpulan gambar yang mewakili perintah yang ada di menu.

b. *Form Windows* 

*Form Windows* adalah pusat dari pengembangan aplikasi Visual Basic. Di sini tempat untuk "menggambar" aplikasinya.

c. *Project Windows* 

Berguna untuk menampilkan daftar *form* dan modul proyek. Proyek merupakan kumpulan dari *modul form, modul class, modul standar,* dan *file*. Sumber yang membentuk suatu aplikasi.

d. *Toolbox* 

*Toolbox* adalah kumpulan dari objek yang digunakan untuk membuat *user interface* serta kontrol bagi pemrogram aplikasi.

e. *Properties Windows* 

Berisi daftar sturktur setting *properti* yang digunakan pada sebuah objek terpilih. Kotak *drop-down* pada bagian atas jendela berisi daftar semua objek pada form yang aktif. Ada dua tab tampilan: *Alphabetic* (urut abjad) dan *Categorized* (urut berdasar kelompok). Dibawah bagian kotak terdapat properti dari objek terpilih.

f. *Form Layout Windows* 

Berfungsi menampilkan posisi *form* relatif terhadap layar monitor.